WebLogicServer9.0<sup>pppp</sup>PDF

https://www.100test.com/kao\_ti2020/252/2021\_2022\_WebLogicSe\_ c104\_252533.htm WLS 9 WLS 6.0

wls with the set of the set of the set of the set of the set of the set of the set of the set of the set of the set of the set of the set of the set of the set of the set of the set of the set of the set of the set of the  $WLS$ Domain Mbean Domain  $M$ Bean $M$ JMX Console, WLST, WLConfig Mbean Domain WLS 9  $JMX$  6 JMX  $J2\!E$ E  $\text{JSR } 77$   $\text{JMX } 1.2$   $\text{JSR } 160$   $\text{WLS } 9$ JMX API, J2EE Management API J2EE Management data model J2EE Management API WLS 9.0 Eclipse 3.1.0 JMX Realm MBean MBean .JMX WLS 9 JMX the state of  $JMX$  and  $JMX$  $JMX$  and  $JMX$  in  $JMX$  remote API 1.0 WLS JMX weblogic.management.MBeanHome WLS Mbean  $\overline{\text{9}}$  ${\rm JMX}$ 

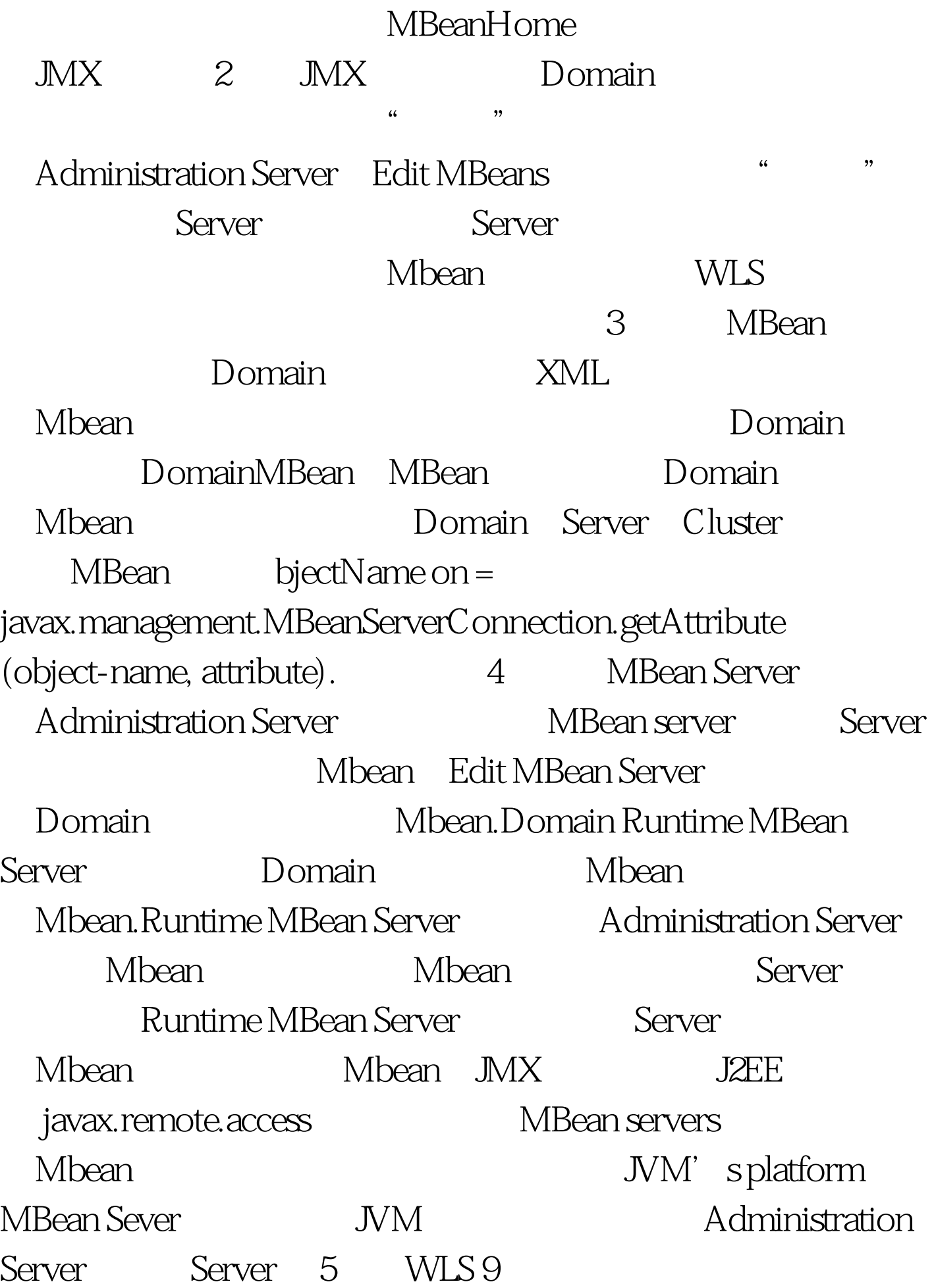

 $\rm{EAR}$ 

这个应用时WLS会按照部署描述符文件创建一个实例代表这 WLS SERVICES AND USE THE USE OF THE USE OF THE USE OF THE USE OF THE USE OF THE USE OF THE USE OF THE USE OF THE USE OF THE USE OF THE USE OF THE USE OF THE USE OF THE USE OF THE USE OF THE USE OF THE USE OF THE USE OF THE dean 6. Mbean 6. MBean Mbean, Mbean, Mbean Server weblogic.management.RemoteMBeanServer MBean WLS MBean Server 9check Server MBean Server Mbean Runtime MBean server JNDI, Mbean JVM's platform MBean server and the WLS Mbean and Mbean Runtime MBeans Configuration MBeans Configuration MBeans for system modules Runtime MBeans Server and Server Configuration MBeans Server Domain XML Configuration MBeans for system modules and Service and Domain server bomain Server Administration Server Administration Server Administration Server, Domain config/pending and Domain JMX client wLS MBean Domain XML Mbean ObjectName MBean Server MBean ObjectName Mbean ObjectName

com.bea:Name=name,Type=type[,TypeOfParentMBean=NameOf ParentMBean] [,TypeOfParentMBean1=NameOfParentMBean1]... com.bea Mbean JMX Domain MBean, Domain Name com.bea the state of the state of  $\mathbb{M}\times$  and  $\mathbb{M}\times$   $\mathbb{M}$   $\mathbb{M}$   $\mathbb{M}$   $\mathbb{M}$   $\mathbb{M}$   $\mathbb{M}$   $\mathbb{M}$   $\mathbb{M}$   $\mathbb{M}$   $\mathbb{M}$   $\mathbb{M}$   $\mathbb{M}$   $\mathbb{M}$   $\mathbb{M}$   $\mathbb{M}$   $\mathbb{M}$   $\mathbb{M}$   $\mathbb{M}$   $\mathbb{M}$  Server JMX JNDI javax.management.MBeanServer MBean WL\_HOME/lib/wljmxclient.jar javax.management.MBeanServerConnection Mbean 100Test www.100test.com